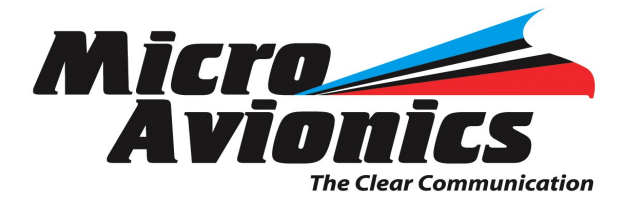

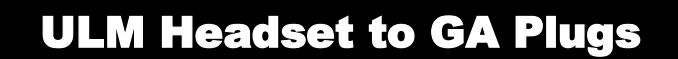

Part No. MM016B

## **USER MANUAL**

**Converts MicroAvionics or Lynx microlight headset to GA Plugs for General aviation connection.**

- 1. Connect headset to GA adapter.
- 2. Connect the adapter to twin GA sockets
- 3. Turn intercom power on.

4. There is a mic volume dial inside the adapter, this should be adjusted to the user's requirements. To adjust this first remove the cover to the adapter and locate the volume adjuster. Turn the volume on the partner's headset to the specified level and now adjust the small volume adjuster in the adapter until the partner's headset hear you to a satisfactory volume level.

**www microavionics.com**

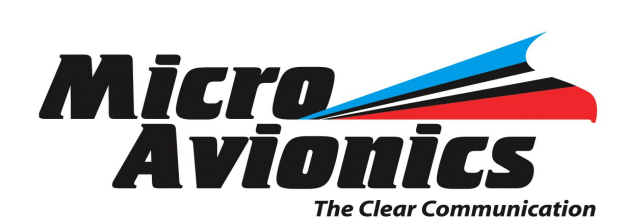

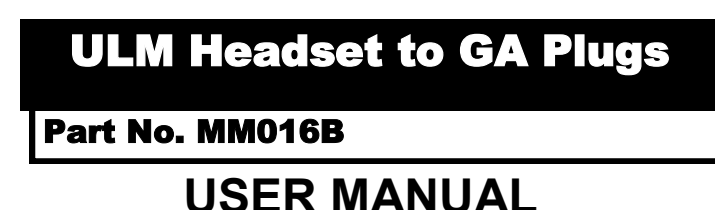

## **Converts MicroAvionics or Lynx microlight headset to GA Plugs for General aviation connection.**

- 1. Connect headset to GA adapter.
- 2. Connect the adapter to twin GA sockets
- 3. Turn intercom power on.

4. There is a mic volume dial inside the adapter, this should be adjusted to the user's requirements. To adjust this first remove the cover to the adapter and locate the volume adjuster. Turn the volume on the partner's headset to the specified level and now adjust the small volume adjuster in the adapter until the partner's headset hear you to a satisfactory volume level.

**www microavionics.com**